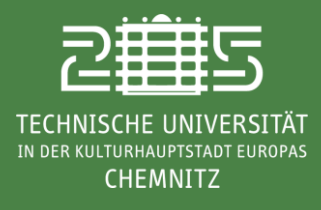

**Internationales Universitätszentrum TUCinterdigital**

# **Lehrveranstaltungen**

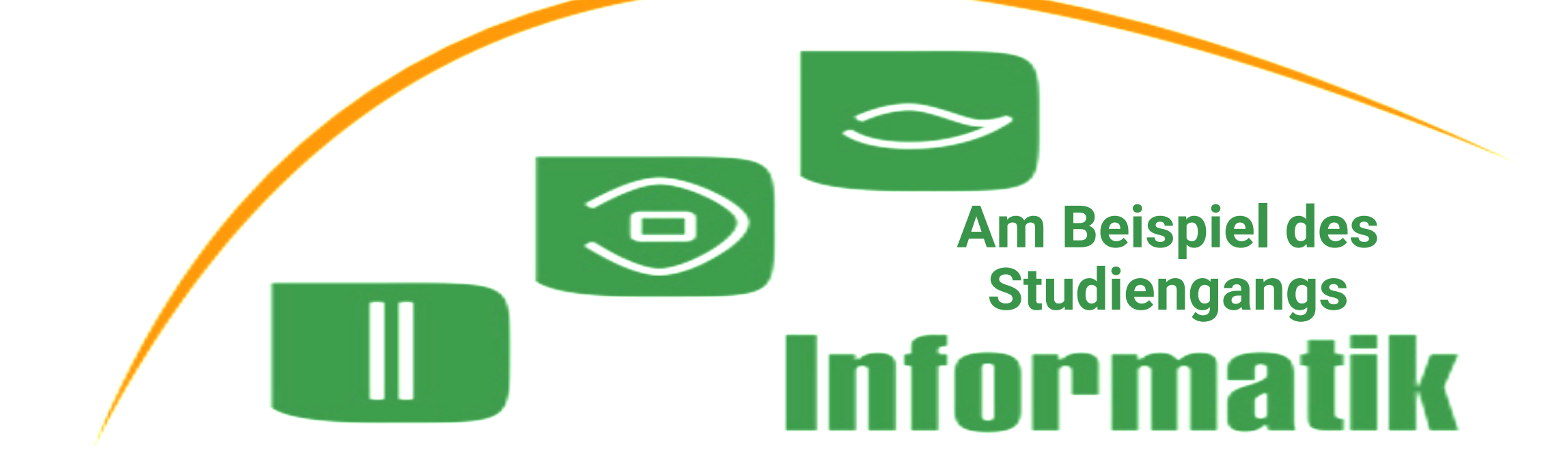

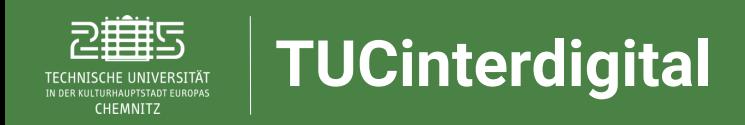

# **Arten der Lehrveranstaltungen:**

- **Vorlesungen** → mehr Theorie
- **Übungen** → Lösungen von Aufgaben
- **Praktikum/Projekt** → Anwendung der Lehrmaterialen für Entwicklung eines Software oder ähnliches
- **Pro-/ Hauptseminar** → Refarat und Hausarbeit

**Tutorium** → zusätzliche Sprechstunden um die Fragen der Studenten zu erklären

# **Wichtiges Dokument zur Studienplanung –Die**

# **Studienordnung:**

**PR Projekt** 

TECHNISCHE UNIVERSITÄT IN DER KULTURHAUPTSTADT EUROPAS<br>CHEMNITZ

**TUCinterdigital**

PL Prüfungsleistung PVL Prüfungsvorleistung Arbeitsstunden AS LP Leistungspunkte LVS Lehrveranstaltungsstunden ASL Anrechenbare Studienleistung V Vorlesung S Seminar Ü Übung т Tutorium Praktikum P E Exkursion K Kolloquium

### Studienordnung: https://www.tu[chemnitz.de/zpa/sopo/82/079.p](https://www.tu-chemnitz.de/zpa/sopo/82/079.php) hp

#### Anlage 1: Studiengang Informatik mit dem Abschluss Bachelor of Science STUDIENABLAUFPLAN (beispielhaft)

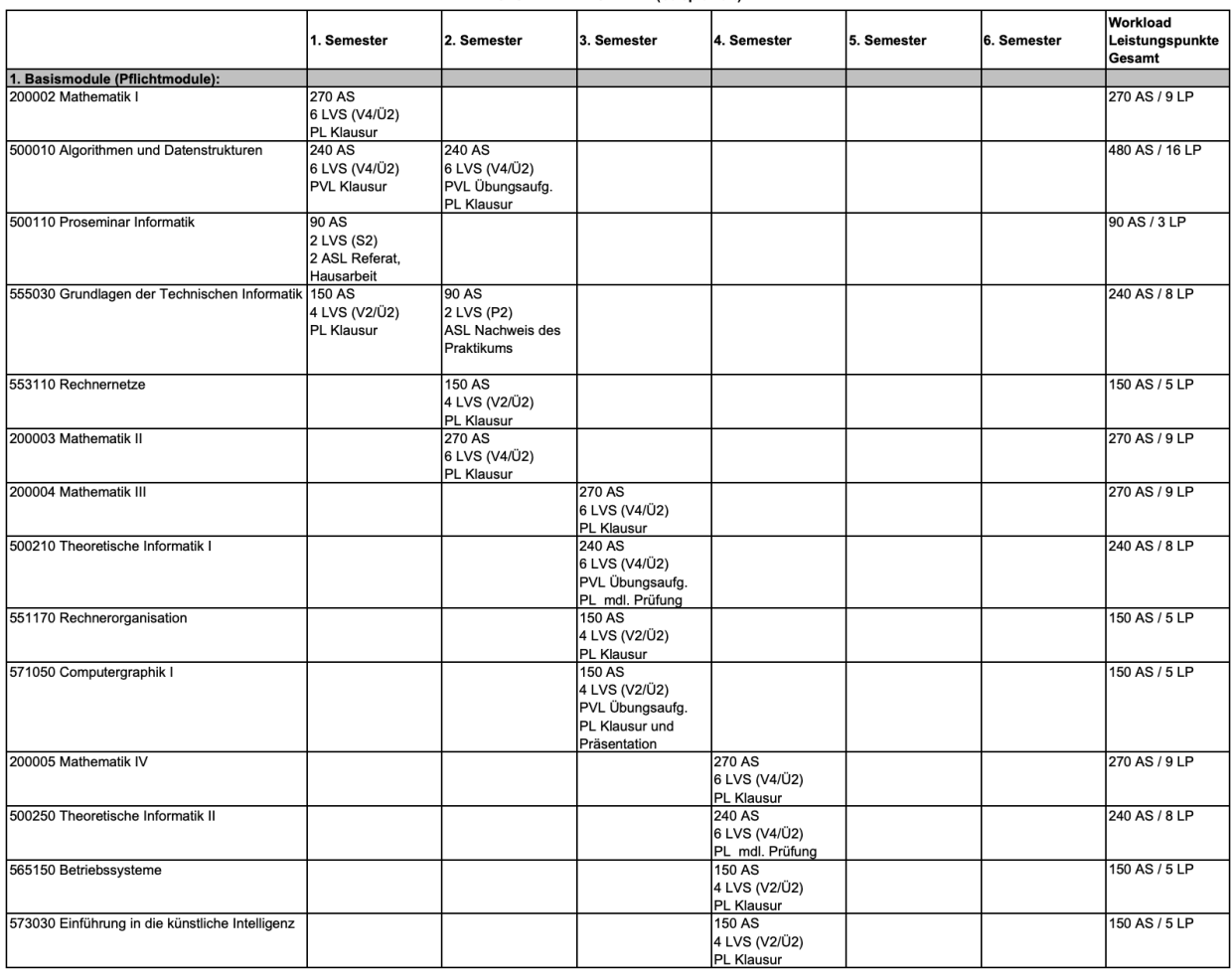

Technische Universität Chemnitz 3 www.mytuc.org/digiassist

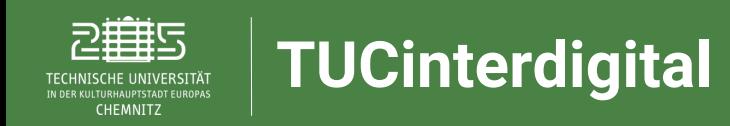

# **Lehrveranstaltungen eines Semesters:**

- Vorlesungsverzeichnis:
- https://www.tu-chemnitz.de/informatik/studium/

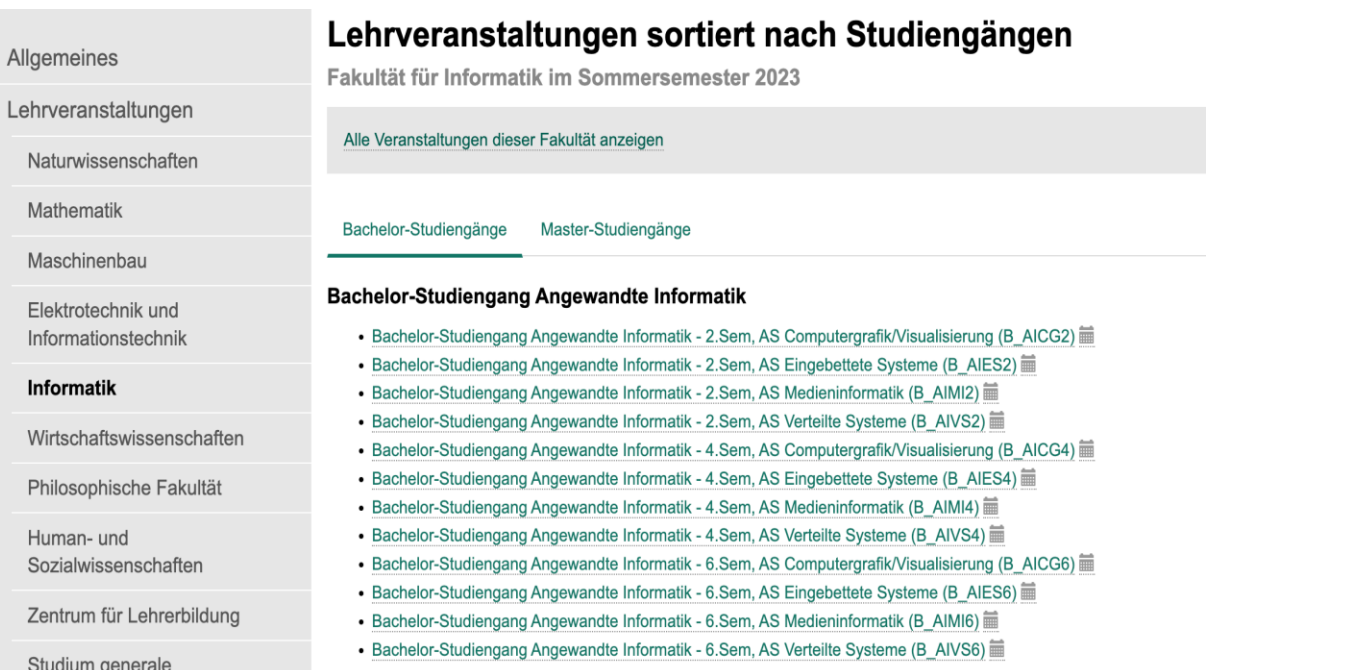

Wähle deinen Studiengang mit deinem aktuellem Semester

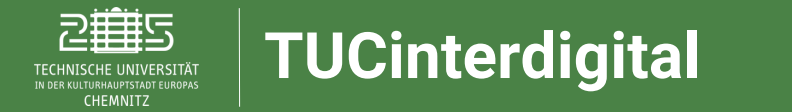

# **Lehrveranstaltungen eines Semesters:**

Von der Listenansicht oder Kalenderansicht der verfügbaren Veranstaltungen kannst du deine Kurse für den Semester planen

#### 32 Veranstaltungen für

Bachelor-Studiengang Informatik - 4.Sem, NF Englisch (B InEn4)

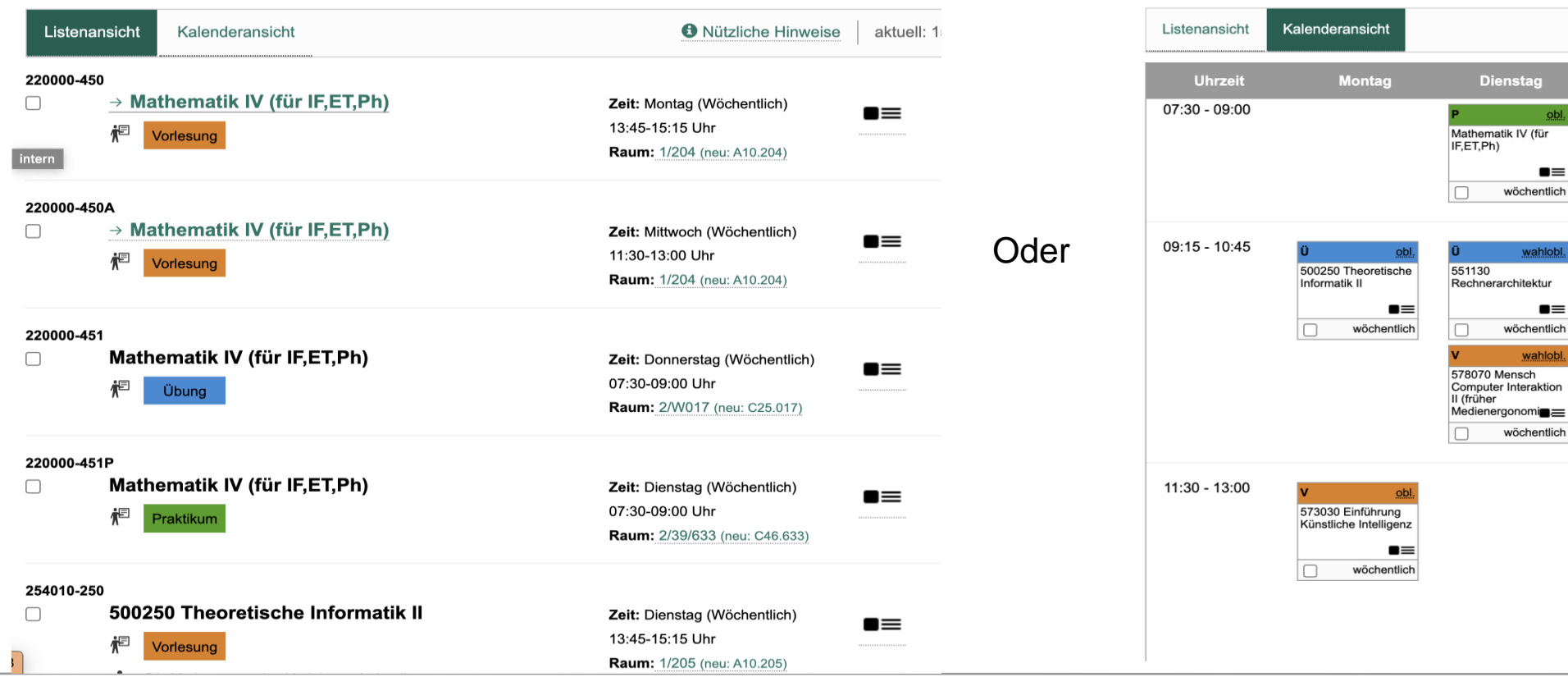

#### 32 Veranstaltungen für

Bachelor-Studiengang Informatik - 4.Sem, NF Englisch (B\_InEn4)

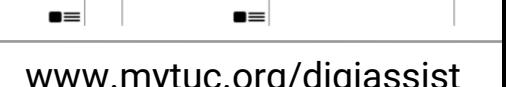

 $\blacksquare$ 

wöchentlich

**O** Nützliche Hinweise

**Donnerstag** 

Mathematik IV (für

 $\blacksquare$ 

wöchentlich

IF,ET,Ph)

Г

**Mittwoch** 

573030 Einführung

Künstliche Intelligenz

Rechnerarchitektur

500310/500330

e Informatik

Neurorobotik

Themenschwerpunkt

Mathematik IV (für

500250 Theoretische

IF,ET,Ph)

Informatik I

551130

 $\blacksquare$ 

wöchentlich

wahlob

 $\blacksquare$ 

wöchentlich

wahlob

 $\blacksquare$ wöchentlich

ob

 $\blacksquare$ 

ob

wöchentlich

565150

565150

г

Betriebssysteme

Betriebssysteme

\_ot

 $\blacksquare$ 

 $\blacksquare$ 

aktuell: 15. KW

wahlot

wöchentlich

wahlo

wöchentlich

 $\blacksquare$ 

 $\blacksquare$ 

wöchentlich

Freitag

500070/500270/IF

4.1 Hauptseminar

Medieninformatil

Rechnerarchitektur

573030 Einführung

Künstliche Intelligenz

ASF

551130

Technische Universität Chemnitz 5 www.mytuc.org/digiassist

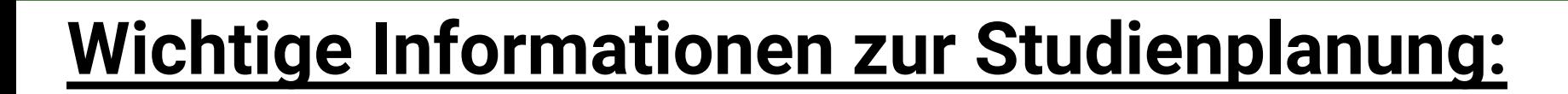

#### Nützliches fürs Studium

**TUCinterdigital**

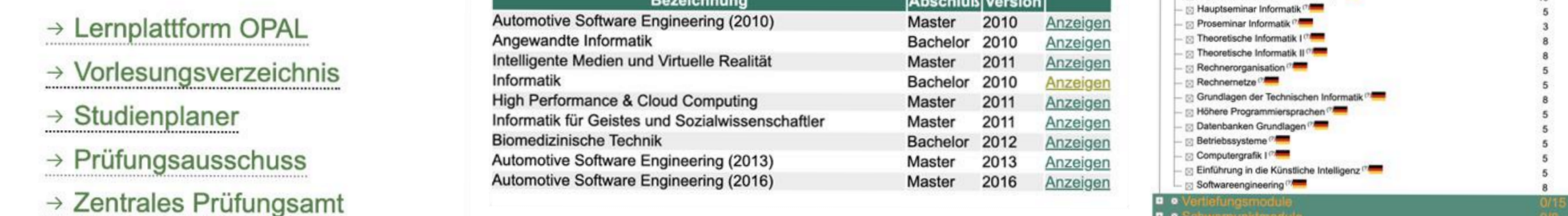

### Studienplaner:

<https://www.tu-chemnitz.de/informatik/studium/index.php.en> Studienplaner  $\rightarrow$  Wähle deine Studiengang  $\rightarrow$  Alle nötige Kurse und ganze Aufbau finden

Informatik $(?)$ 

Mathematik II

139/180A 127/127

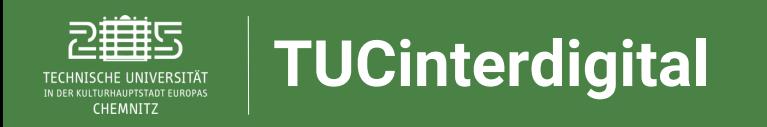

### **Kontaktmöglichkeiten bei Fragen und Problemen**

**Wenn du Fragen zum Podcast oder generelle Hilfe für deine Studienangelegenheiten benötigst, kannst du das Team von DigiAssist hier erreichen:**

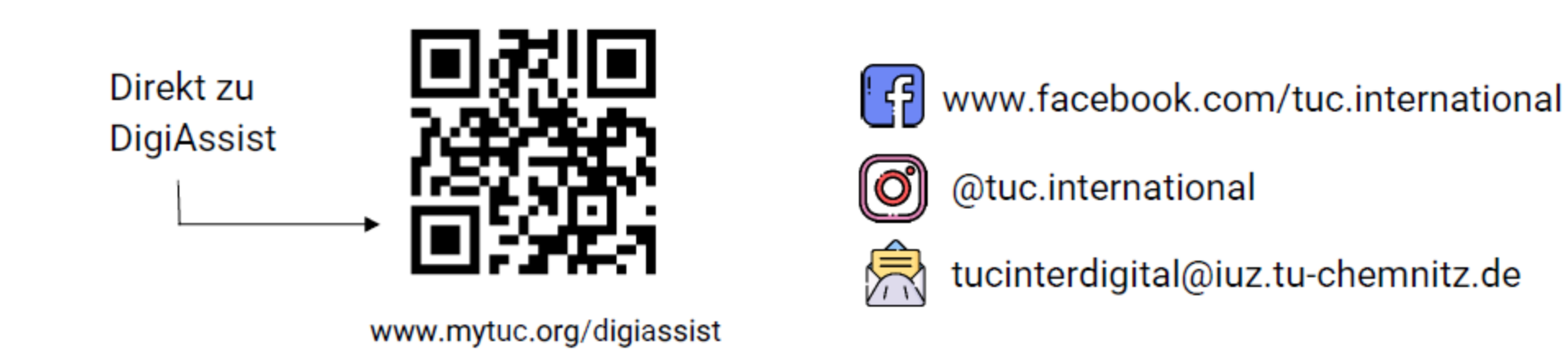

Dein Feedback zum Podcast kannst du unter folgender Adresse abgeben:

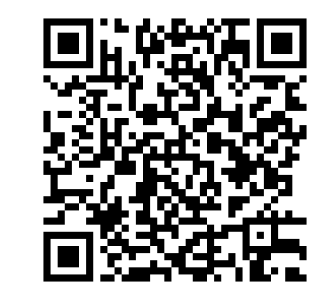